# **Margarita Shotgun Documentation** *Release 1.0*

**Joel Ferrier**

September 16, 2016

#### Contents

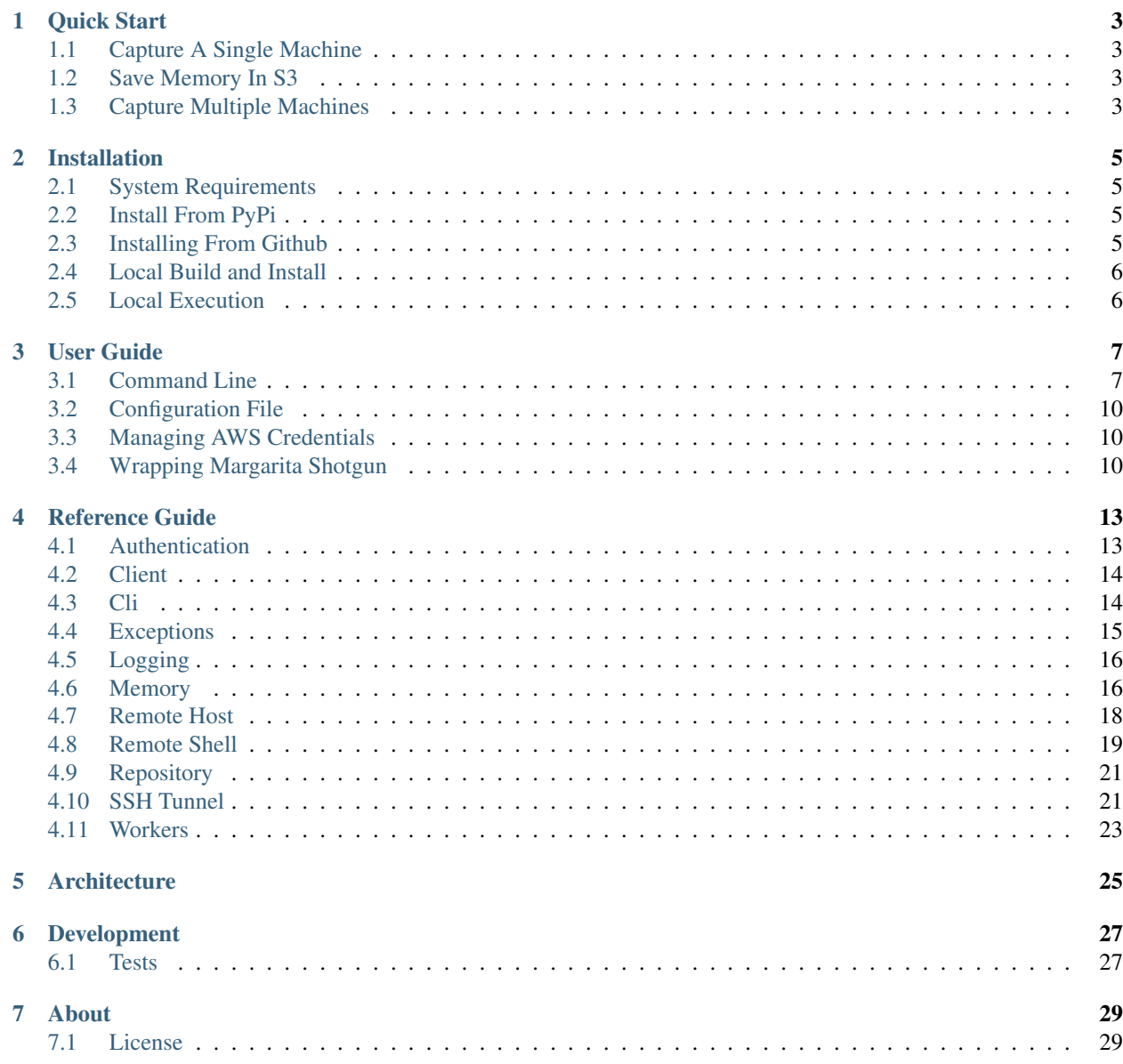

[Python Module Index](#page-34-0) 31

Python Remote Memory Aquisition

### **Quick Start**

<span id="page-6-0"></span>First, [Install margaritashotgun.](#page-8-0)

## <span id="page-6-1"></span>**1.1 Capture A Single Machine**

A single machine can be captured using only the command line arguments for margaritashotgun. First specify the server and user with the -s and -u flags respectively. Next provide a path to an ssh key with -k (or use a password with the  $-p$  flag). Finally provide a lime kernel module with  $-m$  and specify an output file with  $-f$ 

margaritashotgun -s 172.16.20.10 -u root -k root\_access.pem -m lime-3.13.0-74-generic.k $\phi$  -f 172.16.20

### <span id="page-6-2"></span>**1.2 Save Memory In S3**

aws:

To save a file to s3 simply replace the  $-f$  or filename flags with  $-b$  or  $-\text{bucket}$ . Ensure that you have aws credentials configured prior to executing the following command.

margaritashotgun -s 172.16.20.10 -u root -k root\_access.pem -m lime-3.13.0-74-generic.ko -b memory\_ca

## <span id="page-6-3"></span>**1.3 Capture Multiple Machines**

Run margaritashotgun with a configuration file like parallel\_config.yml.example

```
bucket: memory_dump_example
hosts:
   - addr: 52.36.191.XXX
    port: 22
     username: ec2-user
     key: access.pem
     module: lime-4.1.19-24.31.amzn1.x86_64.ko
   - addr: 52.36.170.XXX
     port: 22
     username: ec2-user
     key: access.pem
     module: lime-4.1.19-24.31.amzn1.x86_64.ko
   - addr: 52.36.210.XXX
     port: 22
```

```
username: ubuntu
    key: dev.pem
     module: lime-3.13.0-74-generic.ko
   - addr: 52.36.90.XXX
     port: 22
     username: ubuntu
     key: dev.pem
     module: lime-3.13.0-74-generic.ko
workers: 2
```
Here parallelism is limited to 2 workers.

#### Run the capture with:

margaritashotgun -c your\_custom\_config.yml.

## **Installation**

## <span id="page-8-1"></span><span id="page-8-0"></span>**2.1 System Requirements**

Currently only linux is a supported platform. Running on OSX or Windows may be possible with minor modifications. While margaritashotgun is written purely in python, some of the libraries used require additional system packages.

### **2.1.1 Fedora / RHEL Distributions**

- python-devel  $(2.X \text{ or } 3.X)$
- python-pip
- libffi-devel
- openssl-devel

### **2.1.2 Debian Distributions**

- python-dev  $(2.X \text{ or } 3.X)$
- python-pip
- libffi-dev
- libssl-dev

## <span id="page-8-2"></span>**2.2 Install From PyPi**

Margaritashotgun is not currently listed in PyPi, while we work on that install via one of the methods below.

## <span id="page-8-3"></span>**2.3 Installing From Github**

```
$ pip install git+ssh://git@github.com/ThreatResponse/margaritashotgun.git@master
$ margaritashotgun -h
```
## <span id="page-9-0"></span>**2.4 Local Build and Install**

```
$ git clone https://github.com/ThreatResponse/margaritashotgun.git
$ cd margaritashotgun
$ python setup.py
$ pip install dist/margarita_shotgun-*.tar.gz
$ margaritashotgun -h
```
## <span id="page-9-1"></span>**2.5 Local Execution**

In the previous two example dependencies are automatically resolved, if you simply want to run margaritashotgun using the script bin/margaritashotgun you will have to manually install dependencies

```
$ git clone https://github.com/ThreatResponse/margaritashotgun.git
```

```
$ cd margaritashotgun
```

```
$ pip install -r requirements.txt
```

```
$ ./bin/margaritashotgun -h
```
# **User Guide**

<span id="page-10-0"></span>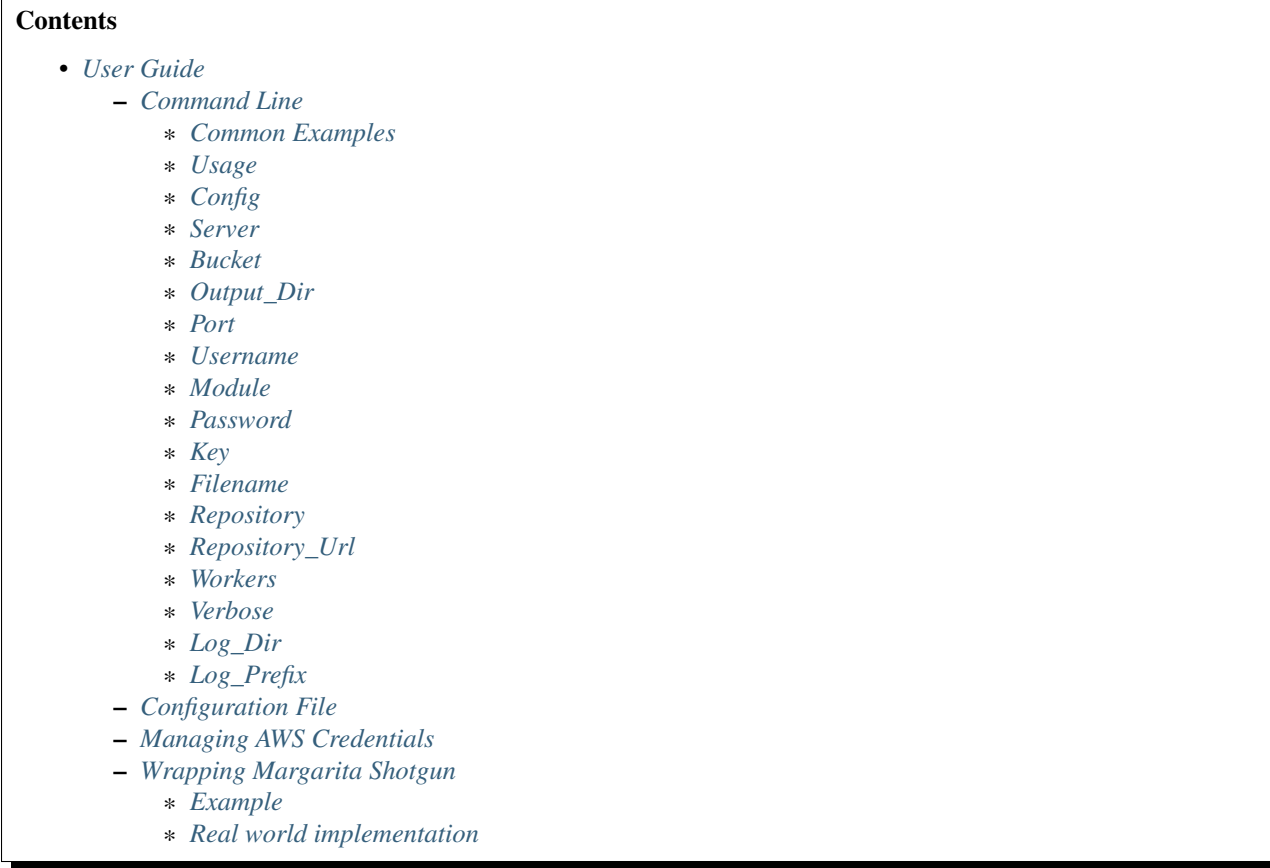

# <span id="page-10-1"></span>**3.1 Command Line**

# <span id="page-10-2"></span>**3.1.1 Common Examples**

See [the quickstart](#page-6-0) for common examples.

### <span id="page-11-0"></span>**3.1.2 Usage**

margaritashotgun has man configuration flags which are outlined in detail below.

```
$ margaritashotgun -h
usage: margaritashotgun [-h] (-c CONFIG | -s SERVER) [-P PORT] [-u USERNAME]
                       [-m MODULE] [-p PASSWORD] [-k KEY] [-f FILENAME]
                       [--repository] [--repository-url REPOSITORY_URL]
                       [-w WORKERS] [-v] [-b BUCKET | -o OUTPUT_DIR]
                       [-d LOG_DIR] [--log_prefix LOG_PREFIX]
Remote memory aquisition wrapper for LiME
optional arguments:
 -h, --help show this help message and exit
 -c CONFIG, --config CONFIG
                      path to config.yml
 -s SERVER, --server SERVER
                      hostname or ip of target server
 -b BUCKET, --bucket BUCKET
                      memory dump output bucket
 -o OUTPUT_DIR, --output_dir OUTPUT_DIR
                      memory dump output directory
 -P PORT, --port PORT ssh port on remote server
 -u USERNAME, --username USERNAME
                      username for ssh connection
 -m MODULE, --module MODULE
                       path to kernel lime kernel module
 -p PASSWORD, --password PASSWORD
                     password for user or encrypted keyfile
 -k KEY, --key KEY path to rsa key for ssh connection
 -f FILENAME, --filename FILENAME
                      memory dump filename
 --repository enable automatic kernel module downloads
 --repository-url REPOSITORY_URL
                       repository url
 -w WORKERS, --workers WORKERS
                      number of workers to run in parallel, default: auto
                       acceptable values are(INTEGER | "auto")
 -v, --verbose log debug messages
 -d LOG_DIR, --log_dir LOG_DIR
                       log directory
  --log_prefix LOG_PREFIX
                      log file prefix
```
### <span id="page-11-1"></span>**3.1.3 Config**

The  $-c$  and  $-c$  on  $f$  ig flags accept a relative or absolute path to a yml config file. The structure of this file is outlided in the Configuration section below.

### <span id="page-11-2"></span>**3.1.4 Server**

The -s and --server flags specify the server being targeted for memory capture. A DNS record or IP address are valid inputs.

### <span id="page-12-0"></span>**3.1.5 Bucket**

The -b and --bucket flags specify the destination bucket when dumping memory to s3. This flag cannot be used in conjunction wth -o or --output\_dir.

### <span id="page-12-1"></span>**3.1.6 Output\_Dir**

The  $-\circ$  and  $-\circ$ utput\_dir flags specify the destination folder when dumping memory to the local filesystem. This flag cannot be used in conjunction with  $-b$  or  $-\text{bucket}$ .

### <span id="page-12-2"></span>**3.1.7 Port**

The  $-p$  and  $-p$  orthags specify the port that ssh is running on the remote server specified by  $-s$  or  $-s$  exter. This flag is optional and port 22 will be assumed if no value is provided.

### <span id="page-12-3"></span>**3.1.8 Username**

The -u and --username flags specify the user account to authenticate with when connecting to the remote server specified by -s or --server.

### <span id="page-12-4"></span>**3.1.9 Module**

The  $-m$  and  $-m$  odule flags accept a relative or absolute path to a [LiME](https://github.com/504ensicsLabs/LiME) kernel module. This flag is required if no kernel module repository is enabled with the  $-$ -repository flag.

### <span id="page-12-5"></span>**3.1.10 Password**

The -p and --password flags specify the password used for authentication with connection to the remote server specified by  $-s$  or  $-s$  exters. When used in conjuction with the  $-k$  or  $-s$  key flags this password will be used to unlock a protected private key file.

### <span id="page-12-6"></span>**3.1.11 Key**

The  $-k$  and  $-k$ ey flags accept a relative or absolute path to a a private key file used for authentication when connecting to the server specified by  $-s$  or  $-s$  experiments. If the private key file specified is password protected use the  $-p$ or --password flags to specify the password that unlocks the private key.

### <span id="page-12-7"></span>**3.1.12 Filename**

The  $-f$  and  $-f$ ilename flags specify the name of the file memory will be saved to when dumping to the local filesystem. The file will be saved to the local directory unless the  $-\infty$  or  $-\infty$  the  $\pm \infty$  options are configured.

### <span id="page-12-8"></span>**3.1.13 Repository**

The --repository flag enables automatic kernel module resolution via the repository configured with  $--$ repository-url. Margaritashotgun will not query any repositories unless explicitly enabled with the --repository flag.

### <span id="page-13-3"></span>**3.1.14 Repository\_Url**

The --repository-url flag specifies where to search for kernel modules. The default public repository provided by [Threat Response](http://www.threatresponse.cloud/) is availible at https://threatresponse-lime-modules.s3.amazonaws.com

### <span id="page-13-4"></span>**3.1.15 Workers**

The -w and --workers flags specify how many worker processes will be spawned to process memory captures in parallel. The default value for this flag is auto which will spawn a process per remote host up to the number of cpu cores on the local system. Integer values can be provided instead of the auto keyword. Eg. --workers 3 will process 3 memory captures simultaneously.

### <span id="page-13-5"></span>**3.1.16 Verbose**

The  $-v$  and  $-v$ erbose flags enable debug logging, including each command executed on remote hosts as a part of the memory capture process.

### <span id="page-13-6"></span>**3.1.17 Log\_Dir**

The  $-d$  and  $-d$   $d$   $\pi$  flags specify the directory in which to log files will be saved during memory capture.

### <span id="page-13-7"></span>**3.1.18 Log\_Prefix**

The  $-\log_{\text{prefix}}$  flag allows a custom case number to be prepended onto log files for easy identification.

# <span id="page-13-0"></span>**3.2 Configuration File**

Example configuration files are availible in the [repository.](https://github.com/ThreatResponse/margaritashotgun/tree/master/conf) More documentation about the configuration file format is in the works.

## <span id="page-13-1"></span>**3.3 Managing AWS Credentials**

Margaritashotgun does not support explicitly declaring aws credentials. Currently the only way to interact with S3 is by configuring an [aws profile.](https://docs.aws.amazon.com/cli/latest/userguide/cli-chap-getting-started.html) A feature is planned to allow selecting a profile other than the default profile. Until that feature is completed the default profile must be used.

## <span id="page-13-2"></span>**3.4 Wrapping Margarita Shotgun**

Margarita Shotgun can be driven by another program when included as a python module. The configuration object passed to the margaritashotgun client must have the exact structure of the configuration file outlined above.

### <span id="page-14-0"></span>**3.4.1 Example**

```
>>> import margaritashotgun
>>> config = dict(aws dict(bucket = 'case-bucket'),
... hosts = [ dict(addr = '10.10.12.10',
... port = 22,
... username = 'ec2-user',
... key = '/path/to/private-key') ]
... workers = 'auto',
... logging = dict(log_dir = 'logs/',
... prefix = 'casenumber-10.10.12.10'),
... repository = dict(enabled = true,
... url = 'your-custom-kernel-module-repo.io'))
...
>>> capture_client = margaritashotgun.client(name='mem-capture', config=config,
... library=True, verbose=False)
...
>>> response = capture_client.run()
>>> print(response)
{'total':1,'failed':[],'completed':['10.10.12.10']}
```
Note that calling capture\_client.run() is a blocking operation.

### <span id="page-14-1"></span>**3.4.2 Real world implementation**

An example of wrapping margaritashotgun is the project [aws ir](https://github.com/ThreatResponse/aws_ir) availible on github.

### **Reference Guide**

## <span id="page-16-3"></span><span id="page-16-1"></span><span id="page-16-0"></span>**4.1 Authentication**

class margaritashotgun.auth.**Auth**(*username=None*, *password=None*, *key=None*)

**\_\_init\_\_**(*username=None*, *password=None*, *key=None*)

#### Parameters

- **username** ([str](https://docs.python.org/library/functions.html#str)) username for ssh authentication
- **password**  $(str)$  $(str)$  $(str)$  password for ssh authentication
- **key**  $(str)$  $(str)$  $(str)$  path to rsa key for ssh authentication

#### **\_\_module\_\_** = 'margaritashotgun.auth'

**load\_key**(*key\_path*, *password*) Creates paramiko rsa key

#### Parameters

- $key\_path(str) path to rsa key$  $key\_path(str) path to rsa key$  $key\_path(str) path to rsa key$
- **password**  $(str)$  $(str)$  $(str)$  password to try if rsa key is encrypted

#### <span id="page-16-2"></span>class margaritashotgun.auth.**AuthMethods**

```
__format__(format_spec)
```
#### **\_\_module\_\_** = 'margaritashotgun.auth'

static **\_\_new\_\_**(*value*)

**\_\_reduce\_ex\_\_**(*proto*)

**\_\_repr\_\_**()

**\_\_str\_\_**()

**key** = <AuthMethods.key: 'key'>

**password** = <AuthMethods.password: 'password'>

## <span id="page-17-2"></span><span id="page-17-0"></span>**4.2 Client**

class margaritashotgun.client.**Client**(*config=None*, *library=True*, *name=None*, *verbose=False*) Client for parallel memory capture with LiME

**\_\_init\_\_**(*config=None*, *library=True*, *name=None*, *verbose=False*)

Parameters

- **library** ([bool](https://docs.python.org/library/functions.html#bool)) Toggle for command line features
- **config** ([dict](https://docs.python.org/library/stdtypes.html#dict)) Client configuration

**\_\_module\_\_** = 'margaritashotgun.client'

**map\_config**()

**run**()

Captures remote hosts memory

**statistics**(*results*)

## <span id="page-17-1"></span>**4.3 Cli**

class margaritashotgun.cli.**Cli**

```
__module__ = 'margaritashotgun.cli'
```

```
check_directory_path(path)
    Ensure directory exists at the provided path
```
Parameters path ([string](https://docs.python.org/library/string.html#module-string)) – path to directory to check

```
check_directory_paths(*args)
    Ensure all arguments correspond to directories
```

```
check_file_path(path)
     Ensure file exists at the provided path
```
Parameters path ([string](https://docs.python.org/library/string.html#module-string)) – path to directory to check

- **check\_file\_paths**(*\*args*) Ensure all arguments provided correspond to a file
- **configure**(*arguments=None*, *config=None*) Merge command line arguments, config files, and default configs

Params arguments Arguments produced by Cli.parse\_args

Params config configuration dict to merge and validate

```
configure_args(arguments)
```
Create configuration has from command line arguments

**Params arguments** arguments produced by  $Cli$ .parse\_args()

```
get_env_default(variable, default)
     Fetch environment variables, returning a default if not found
```

```
load_config(path)
    Load configuration from yaml file
```
**Parameters path**  $(string)$  $(string)$  $(string)$  – path to configuration file

#### <span id="page-18-2"></span><span id="page-18-1"></span>**parse\_args**(*args*)

Parse arguments and return an arguments object

```
>>> from margaritashotgun.cli import Cli
\Rightarrow \bullet cli = CLi()
>>> cli.parse_args(sys.argv[1:])
```
**Parameters**  $\arg(s(\text{list}) - \text{list of arguments})$  $\arg(s(\text{list}) - \text{list of arguments})$  $\arg(s(\text{list}) - \text{list of arguments})$ 

```
validate_config(config)
```
Validate configuration dict keys are supported

**Parameters config**  $(dict)$  $(dict)$  $(dict)$  – configuration dictionary

## <span id="page-18-0"></span>**4.4 Exceptions**

exception margaritashotgun.exceptions.**AuthenticationMethodMissingError** Raised when no ssh authentication methods are specified

**\_\_init\_\_**()

**\_\_module\_\_** = 'margaritashotgun.exceptions'

exception margaritashotgun.exceptions.**AuthenticationMissingUsernameError** Raised when authentication method is configured without a username

**\_\_init\_\_**()

**\_\_module\_\_** = 'margaritashotgun.exceptions'

exception margaritashotgun.exceptions.**InvalidConfigurationError**(*key*, *value*, *reason='unsupported configuration'*)

Raised when an unsupported configuration option is supplied

**\_\_init\_\_**(*key*, *value*, *reason='unsupported configuration'*)

**\_\_module\_\_** = 'margaritashotgun.exceptions'

exception margaritashotgun.exceptions.**KernelModuleNotFoundError**(*kernel\_version*,

*repo\_url*)

Raised when no kernel module is provided and a suitable module cannot be found

**\_\_init\_\_**(*kernel\_version*, *repo\_url*)

**\_\_module\_\_** = 'margaritashotgun.exceptions'

exception margaritashotgun.exceptions.**KernelModuleNotProvidedError**(*kernel\_version*) Raised when no kernel module is provided and repository is disabled

**\_\_init\_\_**(*kernel\_version*)

**\_\_module\_\_** = 'margaritashotgun.exceptions'

exception margaritashotgun.exceptions.**LimeRetriesExceededError**(*retries*) Raised when max number of retries are exceeded waiting for LiME to load.

**\_\_init\_\_**(*retries*)

**\_\_module\_\_** = 'margaritashotgun.exceptions'

<span id="page-19-2"></span>exception margaritashotgun.exceptions.**MargaritaShotgunError**

Base Error Class

```
__module__ = 'margaritashotgun.exceptions'
```
**\_\_weakref\_\_**

list of weak references to the object (if defined)

exception margaritashotgun.exceptions.**MemoryCaptureAttributeMissingError**(*attribute*) Raised when memory capture is missing a required attribute

**\_\_init\_\_**(*attribute*)

**\_\_module\_\_** = 'margaritashotgun.exceptions'

exception margaritashotgun.exceptions.**MemoryCaptureOutputMissingError**(*remote\_host*) Raised when no output is configured when capturing memory

**\_\_init\_\_**(*remote\_host*)

**\_\_module\_\_** = 'margaritashotgun.exceptions'

exception margaritashotgun.exceptions.**NoConfigurationError** Raised when no configuration is supplied while operating as a library

**\_\_init\_\_**()

**\_\_module\_\_** = 'margaritashotgun.exceptions'

exception margaritashotgun.exceptions.**SSHConnectionError**(*host*, *inner\_exception*) Raised when paramiko is unable to connect to a remote host

**\_\_init\_\_**(*host*, *inner\_exception*)

**\_\_module\_\_** = 'margaritashotgun.exceptions'

## <span id="page-19-0"></span>**4.5 Logging**

class margaritashotgun.logger.**Logger**(*\*args*, *\*\*kwargs*)

```
__init__(*args, **kwargs)
```
**\_\_module\_\_** = 'margaritashotgun.logger'

margaritashotgun.logger.**cleanup**(*log\_file*)

margaritashotgun.logger.**get\_times**()

margaritashotgun.logger.**listener**(*queue*, *name*, *log\_file*, *desc*)

## <span id="page-19-1"></span>**4.6 Memory**

class margaritashotgun.memory.**Memory**(*remote\_addr*, *mem\_size*, *progressbar=False*, *recv\_size=1048576*, *sock\_timeout=1*)

**\_\_init\_\_**(*remote\_addr*, *mem\_size*, *progressbar=False*, *recv\_size=1048576*, *sock\_timeout=1*)

Parameters

• **remote**  $\mathbf{addr}$  ( $\mathbf{str})$  $\mathbf{str})$  $\mathbf{str})$  – hostname or ip address of target server

- <span id="page-20-1"></span>• **mem** size ([int](https://docs.python.org/library/functions.html#int)) – target server memory size in bytes
- **progressbar** ([bool](https://docs.python.org/library/functions.html#bool)) ncurses progress bar toggle
- **recv\_size** ([int](https://docs.python.org/library/functions.html#int)) transfer socket max receive size
- **sock\_timeout** ([int](https://docs.python.org/library/functions.html#int)) transfer socket receive timeout

#### **\_\_module\_\_** = 'margaritashotgun.memory'

**capture**(*tunnel\_addr*, *tunnel\_port*, *filename=None*, *bucket=None*, *destination=None*) Captures memory based on the provided OutputDestination

#### Parameters

- **tunnel\_port** ([int](https://docs.python.org/library/functions.html#int)) ssh tunnel hostname or ip
- **tunnel\_port** ssh tunnel port
- **filename**  $(str)$  $(str)$  $(str)$  memory dump output filename
- **bucket** ([str](https://docs.python.org/library/functions.html#str)) output s3 bucket
- **destination** ([margaritashotgun.memory.OutputDestinations](#page-20-0)) OutputDestinations member

#### **cleanup**()

Release resources used during memory capture

#### **max\_size**(*mem\_size*, *padding\_percentage*)

Calculates the excpected size in bytes of the memory capture

#### Parameters

- **mem\_size** ([int](https://docs.python.org/library/functions.html#int)) target server memory in bytes
- **padding\_percentage** (*[float](https://docs.python.org/library/functions.html#float)*) Output overhead of lime format

#### **to\_file**(*filename*, *tunnel\_addr*, *tunnel\_port*) Writes memory dump to a local file

#### Parameters

- **filename**  $(str)$  $(str)$  $(str)$  memory dump output filename
- **tunnel\_port** ([int](https://docs.python.org/library/functions.html#int)) ssh tunnel hostname or ip
- **tunnel\_port** ssh tunnel port

#### **to\_s3**(*bucket*, *filename*, *tunnel\_addr*, *tunnel\_port*)

Writes memory dump to s3 bucket

#### Parameters

- **bucket**  $(s \text{tr})$  memory dump output s3 bucket
- **filename**  $(str)$  $(str)$  $(str)$  memory dump output filename
- **tunnel\_port** ([int](https://docs.python.org/library/functions.html#int)) ssh tunnel hostname or ip
- **tunnel\_port** ssh tunnel port

#### **update\_progress**(*complete=False*)

Logs capture progress

Params complete toggle to finish ncurses progress bar

<span id="page-20-0"></span>class margaritashotgun.memory.**OutputDestinations**

<span id="page-21-1"></span>**\_\_format\_\_**(*format\_spec*) **\_\_module\_\_** = 'margaritashotgun.memory' static **\_\_new\_\_**(*value*) **\_\_reduce\_ex\_\_**(*proto*) **\_\_repr\_\_**() **\_\_str\_\_**() **local** = <OutputDestinations.local: 'local'>

#### **s3** = <OutputDestinations.s3: 's3'>

## <span id="page-21-0"></span>**4.7 Remote Host**

class margaritashotgun.remote\_host.**Host**

**\_\_init\_\_**()

**\_\_module\_\_** = 'margaritashotgun.remote\_host'

**capture\_memory**(*destination*, *filename*, *bucket*, *progressbar*)

**check\_for\_lime**(*pattern*, *listen\_port*) Check to see if LiME has loaded on the remote system

Parameters

- **pattern**  $(str)$  $(str)$  $(str)$  pattern to check output against
- **listen\_port** ([int](https://docs.python.org/library/functions.html#int)) port LiME is listening for connections on

#### **cleanup**()

Release resources used by supporting classes

**connect**(*username*, *password*, *key*, *address*, *port*) Connect ssh tunnel and shell executor to remote host

Parameters

- **username**  $(str)$  $(str)$  $(str)$  username for authentication
- **password**  $(str)$  $(str)$  $(str)$  password for authentication, may be used to unlock rsa key
- **key**  $(str)$  $(str)$  $(str)$  path to rsa key for authentication
- **address**  $(str)$  $(str)$  $(str)$  address for remote host
- **port** ([int](https://docs.python.org/library/functions.html#int)) ssh port for remote host

#### **kernel\_version**()

Returns the kernel kernel version of the remote host

**load\_lime**(*remote\_path*, *listen\_port*, *dump\_format='lime'*) Load LiME kernel module from remote filesystem

#### Parameters

- **remote\_path**  $(str)$  $(str)$  $(str)$  path to LiME kernel module on remote host
- **listen\_port** ([int](https://docs.python.org/library/functions.html#int)) port LiME uses to listen to remote connections

• **dump** format  $(str)$  $(str)$  $(str)$  – LiME memory dump file format

```
log_async_result(future)
```
**mem\_size**()

Returns the memory size in bytes of the remote host

**start\_tunnel**(*local\_port*, *remote\_address*, *remote\_port*) Start ssh forward tunnel

Parameters

- **local\_port** ([int](https://docs.python.org/library/functions.html#int)) local port binding for ssh tunnel
- **remote\_address**  $(str)$  $(str)$  $(str)$  remote tunnel endpoint bind address
- **remote\_port** ([int](https://docs.python.org/library/functions.html#int)) remote tunnel endpoint bind port

#### **unload\_lime**()

Remove LiME kernel module from remote host

**upload\_module**(*local\_path=None*, *remote\_path='/tmp/lime.ko'*) Upload LiME kernel module to remote host

#### Parameters

- **local\_path** ([str](https://docs.python.org/library/functions.html#str)) local path to lime kernel module
- **remote\_path**  $(str)$  $(str)$  $(str)$  remote path to upload lime kernel module
- **wait\_for\_lime**(*listen\_port*, *listen\_address='0.0.0.0'*, *max\_tries=20*, *wait=1*) Wait for lime to load unless max retries is exceeded

#### Parameters

- **listen\_port** ([int](https://docs.python.org/library/functions.html#int)) port LiME is listening for connections on
- **listen\_address**  $(str)$  $(str)$  $(str)$  address LiME is listening for connections on
- **max** tries ([int](https://docs.python.org/library/functions.html#int)) maximum number of checks that LiME has loaded
- **wait**  $(int)$  $(int)$  $(int)$  time to wait between checks

margaritashotgun.remote\_host.**process**(*conf*)

## <span id="page-22-0"></span>**4.8 Remote Shell**

class margaritashotgun.remote\_shell.**Commands**

```
__format__(format_spec)
__module__ = 'margaritashotgun.remote_shell'
static __new__(value)
__reduce_ex__(proto)
__repr__()
__str__()
kernel_version = <Commands.kernel_version: 'uname -r'>
lime_check = <Commands.lime_check: 'netstat -lnt | grep {0}'>
```
<span id="page-23-0"></span> $lime$  pattern = <Commands.lime pattern: ' ${0}:$  {1}'>

**load\_lime** = <Commands.load\_lime: 'sudo insmod {0} "path=tcp:{1}" format={2}'>

**mem\_size** = <Commands.mem\_size: "cat /proc/meminfo | grep MemTotal | awk '{ print \$2 }"'>

#### **unload\_lime** = <Commands.unload\_lime: 'sudo pkill insmod; sudo rmmod lime'>

class margaritashotgun.remote\_shell.**RemoteShell**(*max\_async\_threads=2*)

**\_\_init\_\_**(*max\_async\_threads=2*)

**Parameters**  $\arg s(\text{int})$  $\arg s(\text{int})$  $\arg s(\text{int})$  **– maximun number of async command executors** 

**\_\_module\_\_** = 'margaritashotgun.remote\_shell'

#### **cleanup**()

Release resources used during shell execution

**connect**(*auth*, *address*, *port*)

Creates an ssh session to a remote host

#### **Parameters**

- **auth** ([margaritashotgun.auth.AuthMethods](#page-16-2)) Authentication object
- **address**  $(str)$  $(str)$  $(str)$  remote server address
- **port** ([int](https://docs.python.org/library/functions.html#int)) remote server port

#### **connect\_with\_key**(*username*, *key*, *address*, *port*)

Create an ssh session to a remote host with a username and rsa key

#### Parameters

- **username**  $(str)$  $(str)$  $(str)$  username used for ssh authentication
- **key** (paramiko.key.RSAKey) paramiko rsa key used for ssh authentication
- **address**  $(str)$  $(str)$  $(str)$  remote server address
- **port** ([int](https://docs.python.org/library/functions.html#int)) remote server port

#### **connect\_with\_password**(*username*, *password*, *address*, *port*)

Create an ssh session to a remote host with a username and password

#### Parameters

- **username** ([str](https://docs.python.org/library/functions.html#str)) username used for ssh authentication
- **password**  $(str)$  $(str)$  $(str)$  password used for ssh authentication
- **address**  $(str)$  $(str)$  $(str)$  remote server address
- **port** ([int](https://docs.python.org/library/functions.html#int)) remote server port

#### **decode**(*stream*, *encoding='utf-8'*)

Convert paramiko stream into a string

#### **Parameters**

- **stream** stream to convert
- **encoding**  $(str)$  $(str)$  $(str)$  stream encoding

#### **execute**(*command*)

Executes command on remote hosts

**Parameters command**  $(str)$  $(str)$  $(str)$  – command to be run on remote host

<span id="page-24-2"></span>**execute\_async**(*command*, *callback=None*)

Executes command on remote hosts without blocking

#### Parameters

- **command**  $(str)$  $(str)$  $(str)$  command to be run on remote host
- **callback** (*function*) function to call when execution completes

**upload\_file**(*local\_path*, *remote\_path*)

Upload a file from the local filesystem to the remote host

#### Parameters

- **local\_path** ([str](https://docs.python.org/library/functions.html#str)) path of local file to upload
- **remote\_path** ([str](https://docs.python.org/library/functions.html#str)) destination path of upload on remote host

## <span id="page-24-0"></span>**4.9 Repository**

class margaritashotgun.repository.**Repository**(*url*)

```
__init__(url)
```
**\_\_module\_\_** = 'margaritashotgun.repository'

**fetch\_module**(*urn*, *filename=None*, *chunk\_size=1024*, *verify=False*)

**list\_modules**()

**search\_modules**(*kernel\_version*)

```
verify_module_signature()
```
### <span id="page-24-1"></span>**4.10 SSH Tunnel**

```
class margaritashotgun.ssh_tunnel.Forward(local_port, remote_address, remote_port, trans-
                                                port)
```
**\_\_init\_\_**(*local\_port*, *remote\_address*, *remote\_port*, *transport*)

type: local port: int param: local port: local tunnel endpoint ip binding type: remote address: str param: remote\_address: Remote tunnel endpoing ip binding type: remote\_port: int param: remote\_port: Remote tunnel endpoint port binding type: transport: paramiko.Transport param: transport: Paramiko ssh transport

```
__module__ = 'margaritashotgun.ssh_tunnel'
```

```
forward_tunnel(local_port, remote_address, remote_port, transport)
```
**run**()

**stop**()

```
class margaritashotgun.ssh_tunnel.ForwardServer(server_address, RequestHandlerClass,
                                                     bind_and_activate=True)
```
**\_\_module\_\_** = 'margaritashotgun.ssh\_tunnel'

#### <span id="page-25-0"></span>**allow\_reuse\_address** = True

#### **daemon\_threads** = True

class margaritashotgun.ssh\_tunnel.**Handler**(*request*, *client\_address*, *server*)

#### **\_\_module\_\_** = 'margaritashotgun.ssh\_tunnel'

#### **handle**()

class margaritashotgun.ssh\_tunnel.**SSHTunnel**

#### **\_\_init\_\_**()

#### **\_\_module\_\_** = 'margaritashotgun.ssh\_tunnel'

#### **cleanup**()

Cleanup resources used during execution

#### **connect**(*auth*, *address*, *port*, *hostkey=None*) Connect paramico transport

#### Parameters

- **auth** (:py:class'margaritashotgun.auth.AuthMethods') authentication object
- **address**  $(str)$  $(str)$  $(str)$  remote server ip or hostname
- **port**  $(int)$  $(int)$  $(int)$  remote server port
- **hostkey** (paramiko.key.HostKey) remote host ssh server key

#### **connect\_with\_key**(*username*, *key*, *hostkey=None*)

Connect paramico transport with public key authentication

#### **Parameters**

- **username**  $(str)$  $(str)$  $(str)$  ssh authentication username
- **key** (paramiko.key.RSAKey) ssh authentication private key
- **hostkey** (paramiko.key.HostKey) remote host ssh server key

### **connect\_with\_password**(*username*, *password*, *hostkey=None*)

Connect paramico transport with password authentication

#### Parameters

- **username**  $(str)$  $(str)$  $(str)$  ssh authentication username
- **password**  $(str)$  $(str)$  $(str)$  ssh authentication password
- **hostkey** (paramiko.key.HostKey) remote host ssh server key

#### **start**(*local\_port*, *remote\_address*, *remote\_port*)

Start ssh tunnel

type: local\_port: int param: local\_port: local tunnel endpoint ip binding type: remote\_address: str param: remote\_address: Remote tunnel endpoing ip binding type: remote\_port: int param: remote\_port: Remote tunnel endpoint port binding

# <span id="page-26-1"></span><span id="page-26-0"></span>**4.11 Workers**

class margaritashotgun.workers.**Workers**(*conf*, *workers*, *name*, *library=True*)

**\_\_init\_\_**(*conf*, *workers*, *name*, *library=True*) **\_\_module\_\_** = 'margaritashotgun.workers' **cleanup**(*terminate=False*) **count**(*workers*, *cpu\_count*, *host\_count*) **cpu\_count** = None **hosts** = None **progress\_bar** = True **spawn**(*desc*, *timeout=1800*) **worker\_count** = None

# **Architecture**

<span id="page-28-0"></span>An Overview of margaritashotugn's architecture Coming Soon!

# **Development**

# <span id="page-30-1"></span><span id="page-30-0"></span>**6.1 Tests**

The test suite is written with pytest and can be run with  $py.test$   $--cov=maxgarithm and sum$ 

**About**

<span id="page-32-0"></span>Margaritashotgun is a part of the [Threat Response project.](http://www.threatresponse.cloud)

# <span id="page-32-1"></span>**7.1 License**

Margarita Shotgun is distributed under [the MIT License \(MIT\).](https://github.com/ThreatResponse/margaritashotgun/blob/master/LICENSE)

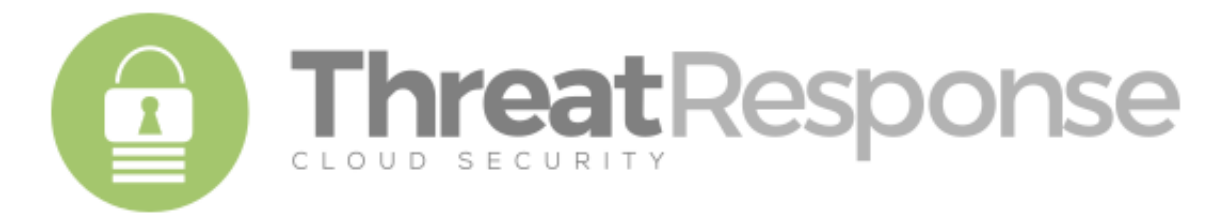

Python Module Index

### <span id="page-34-0"></span>m

margaritashotgun.auth, [13](#page-16-1) margaritashotgun.cli, [14](#page-17-1) margaritashotgun.client, [14](#page-17-0) margaritashotgun.exceptions, [15](#page-18-0) margaritashotgun.logger, [16](#page-19-0) margaritashotgun.memory, [16](#page-19-1) margaritashotgun.remote\_host, [18](#page-21-0) margaritashotgun.remote\_shell, [19](#page-22-0) margaritashotgun.repository, [21](#page-24-0) margaritashotgun.ssh\_tunnel, [21](#page-24-1) margaritashotgun.workers, [23](#page-26-0)

#### Index

# Symbols

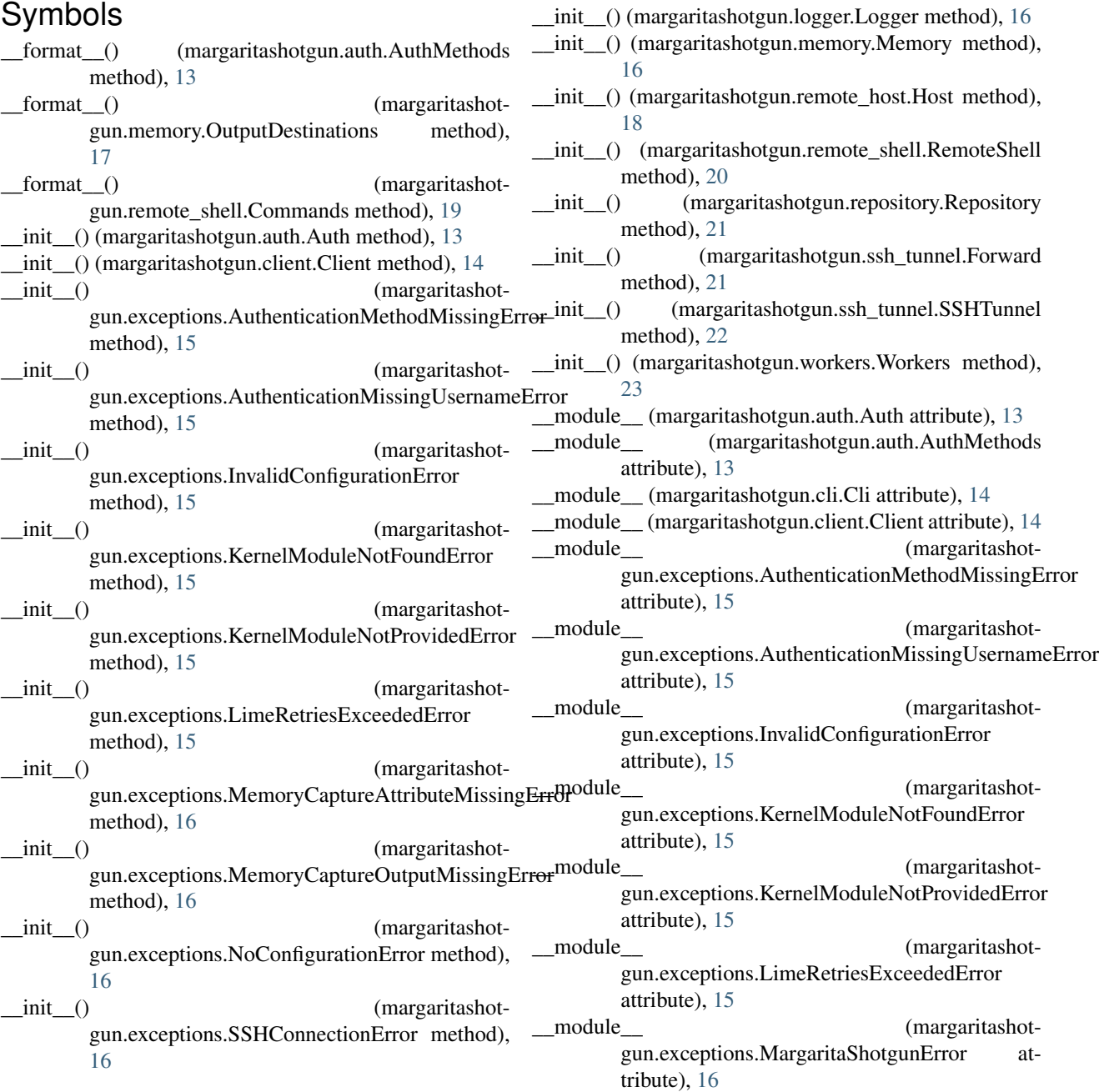

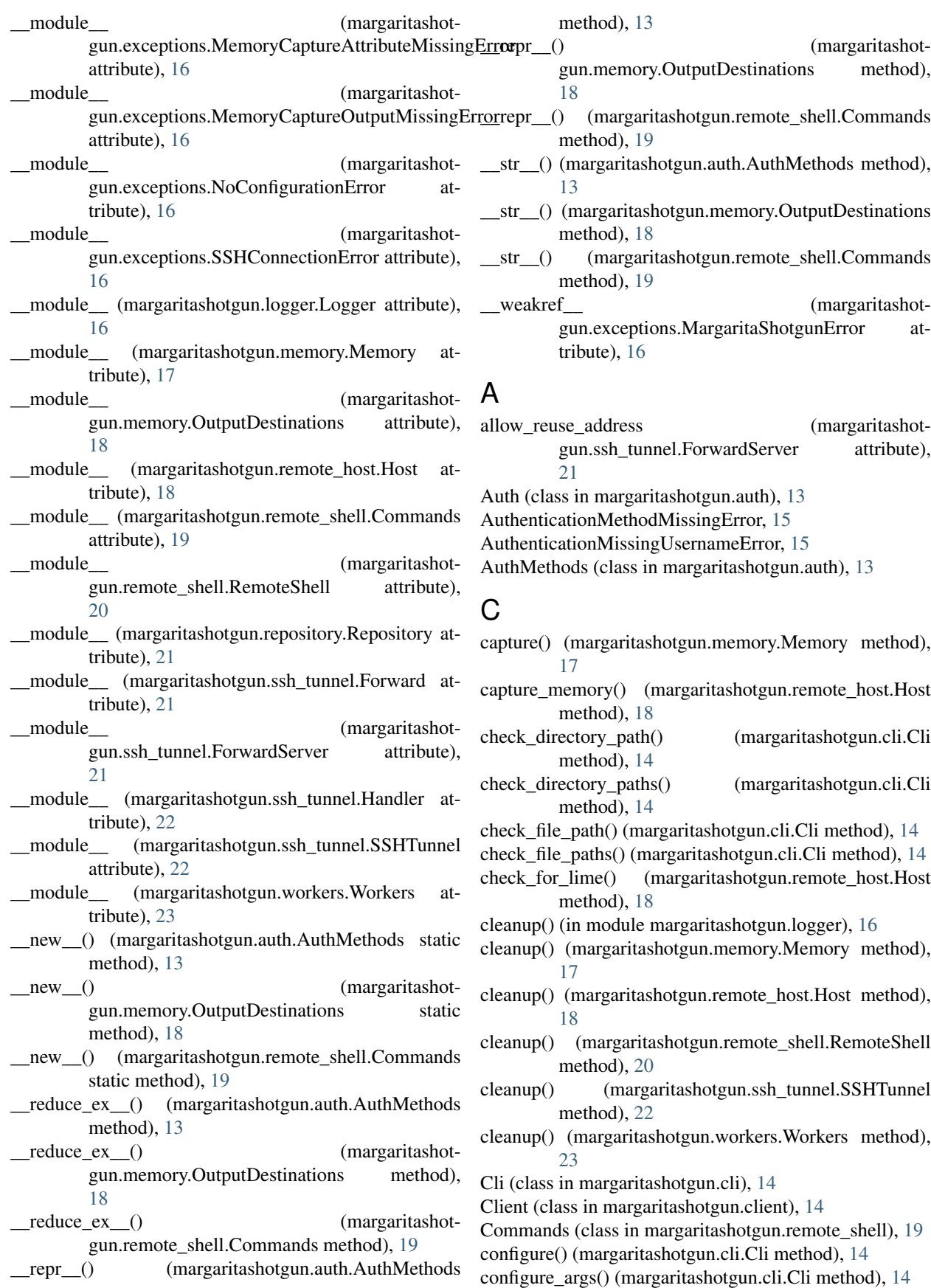

connect() (margaritashotgun.remote\_host.Host method), [18](#page-21-1)

connect() (margaritashotgun.remote\_shell.RemoteShell method), [20](#page-23-0)

- connect() (margaritashotgun.ssh\_tunnel.SSHTunnel method), [22](#page-25-0)
- connect with key() (margaritashotgun.remote\_shell.RemoteShell method), [20](#page-23-0)
- connect\_with\_key() (margaritashotgun.ssh\_tunnel.SSHTunnel method), [22](#page-25-0)
- connect\_with\_password() (margaritashotgun.remote\_shell.RemoteShell method), [20](#page-23-0)
- connect\_with\_password() (margaritashotgun.ssh\_tunnel.SSHTunnel method), [22](#page-25-0)

count() (margaritashotgun.workers.Workers method), [23](#page-26-1) cpu\_count (margaritashotgun.workers.Workers attribute), [23](#page-26-1)

## D

- daemon\_threads (margaritashotgun.ssh\_tunnel.ForwardServer attribute),  $22$
- decode() (margaritashotgun.remote\_shell.RemoteShell method), [20](#page-23-0)

# E

execute() (margaritashotgun.remote\_shell.RemoteShell method), [20](#page-23-0)

execute\_async() (margaritashotgun.remote\_shell.RemoteShell method), [21](#page-24-2)

# F

fetch\_module() (margaritashotgun.repository.Repository method), [21](#page-24-2)

Forward (class in margaritashotgun.ssh\_tunnel), [21](#page-24-2) forward\_tunnel() (margaritashotgun.ssh\_tunnel.Forward method), [21](#page-24-2)

ForwardServer (class in margaritashotgun.ssh\_tunnel), [21](#page-24-2)

# G

get env default() (margaritashotgun.cli.Cli method), [14](#page-17-2) get\_times() (in module margaritashotgun.logger), [16](#page-19-2)

## H

handle() (margaritashotgun.ssh\_tunnel.Handler method), [22](#page-25-0)

Handler (class in margaritashotgun.ssh\_tunnel), [22](#page-25-0) Host (class in margaritashotgun.remote\_host), [18](#page-21-1) hosts (margaritashotgun.workers.Workers attribute), [23](#page-26-1) I

InvalidConfigurationError, [15](#page-18-2)

### K

kernel\_version (margaritashotgun.remote\_shell.Commands attribute), [19](#page-22-1)

kernel\_version() (margaritashotgun.remote\_host.Host method), [18](#page-21-1)

KernelModuleNotFoundError, [15](#page-18-2)

KernelModuleNotProvidedError, [15](#page-18-2)

key (margaritashotgun.auth.AuthMethods attribute), [13](#page-16-3)

### L

- lime\_check (margaritashotgun.remote\_shell.Commands attribute), [19](#page-22-1)
- lime\_pattern (margaritashotgun.remote\_shell.Commands attribute), [19](#page-22-1)
- LimeRetriesExceededError, [15](#page-18-2)
- list\_modules() (margaritashotgun.repository.Repository method), [21](#page-24-2)
- listener() (in module margaritashotgun.logger), [16](#page-19-2)
- load\_config() (margaritashotgun.cli.Cli method), [14](#page-17-2)
- load key() (margaritashotgun.auth.Auth method), [13](#page-16-3)
- load\_lime (margaritashotgun.remote\_shell.Commands attribute), [20](#page-23-0)
- load lime() (margaritashotgun.remote host.Host method), [18](#page-21-1)
- local (margaritashotgun.memory.OutputDestinations attribute), [18](#page-21-1)
- log\_async\_result() (margaritashotgun.remote\_host.Host method), [19](#page-22-1)
- Logger (class in margaritashotgun.logger), [16](#page-19-2)

# M

- map\_config() (margaritashotgun.client.Client method), [14](#page-17-2)
- margaritashotgun.auth (module), [13](#page-16-3)
- margaritashotgun.cli (module), [14](#page-17-2)
- margaritashotgun.client (module), [14](#page-17-2)
- margaritashotgun.exceptions (module), [15](#page-18-2)
- margaritashotgun.logger (module), [16](#page-19-2)
- margaritashotgun.memory (module), [16](#page-19-2)
- margaritashotgun.remote\_host (module), [18](#page-21-1)
- margaritashotgun.remote\_shell (module), [19](#page-22-1)
- margaritashotgun.repository (module), [21](#page-24-2)
- margaritashotgun.ssh\_tunnel (module), [21](#page-24-2) margaritashotgun.workers (module), [23](#page-26-1)
- MargaritaShotgunError, [15](#page-18-2)
- max\_size() (margaritashotgun.memory.Memory method), [17](#page-20-1)
- mem\_size (margaritashotgun.remote\_shell.Commands attribute), [20](#page-23-0)

mem\_size() (margaritashotgun.remote\_host.Host\_upload\_file() method), [19](#page-22-1)

Memory (class in margaritashotgun.memory), [16](#page-19-2) MemoryCaptureAttributeMissingError, [16](#page-19-2) MemoryCaptureOutputMissingError, [16](#page-19-2)

## N

NoConfigurationError, [16](#page-19-2)

# $\Omega$

OutputDestinations (class in margaritashotgun.memory), [17](#page-20-1)

## P

parse\_args() (margaritashotgun.cli.Cli method), [15](#page-18-2) password (margaritashotgun.auth.AuthMethods attribute), [13](#page-16-3) process() (in module margaritashotgun.remote\_host), [19](#page-22-1)

progress\_bar (margaritashotgun.workers.Workers attribute), [23](#page-26-1)

# R

RemoteShell (class in margaritashotgun.remote\_shell), [20](#page-23-0) Repository (class in margaritashotgun.repository), [21](#page-24-2) run() (margaritashotgun.client.Client method), [14](#page-17-2) run() (margaritashotgun.ssh\_tunnel.Forward method), [21](#page-24-2)

## S

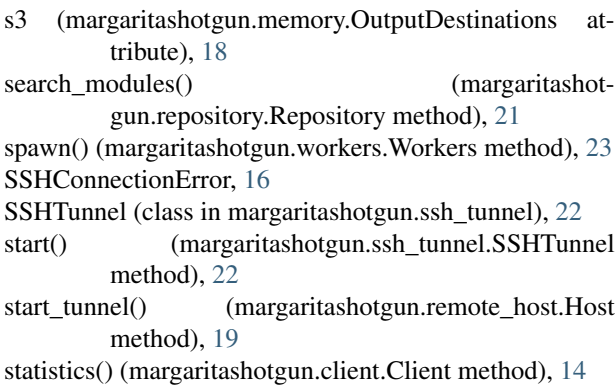

stop() (margaritashotgun.ssh\_tunnel.Forward method), [21](#page-24-2)

## T

to\_file() (margaritashotgun.memory.Memory method), [17](#page-20-1) to s3() (margaritashotgun.memory.Memory method), [17](#page-20-1)

## $\mathbf{U}$

- unload\_lime (margaritashotgun.remote\_shell.Commands attribute), [20](#page-23-0)
- unload\_lime() (margaritashotgun.remote\_host.Host method), [19](#page-22-1)
- update\_progress() (margaritashotgun.memory.Memory method), [17](#page-20-1)

(margaritashotgun.remote\_shell.RemoteShell method), [21](#page-24-2)

upload\_module() (margaritashotgun.remote\_host.Host method), [19](#page-22-1)

## V

validate\_config() (margaritashotgun.cli.Cli method), [15](#page-18-2) verify\_module\_signature() (margaritashotgun.repository.Repository method), [21](#page-24-2)

### W

wait\_for\_lime() (margaritashotgun.remote\_host.Host method), [19](#page-22-1)

worker\_count (margaritashotgun.workers.Workers attribute), [23](#page-26-1)

Workers (class in margaritashotgun.workers), [23](#page-26-1)